# Package 'ramwas'

May 14, 2024

<span id="page-0-0"></span>Type Package

Title Fast Methylome-Wide Association Study Pipeline for Enrichment Platforms

Version 1.29.0

Date 2019-02-18

Maintainer Andrey A Shabalin <andrey.shabalin@gmail.com>

Description A complete toolset for methylome-wide association studies (MWAS). It is specifically designed for data from enrichment based methylation assays, but can be applied to other data as well. The analysis pipeline includes seven steps: (1) scanning aligned reads from BAM files, (2) calculation of quality control measures, (3) creation of methylation score (coverage) matrix, (4) principal component analysis for capturing batch effects and detection of outliers, (5) association analysis with respect to phenotypes of interest while correcting for top PCs and known covariates, (6) annotation of significant findings, and (7) multi-marker analysis (methylation risk score) using elastic net. Additionally, RaMWAS include tools for joint analysis of methlyation and genotype data. This work is published in Bioinformatics, Shabalin et al. (2018) [<doi:10.1093/bioinformatics/bty069>](https://doi.org/10.1093/bioinformatics/bty069).

URL <https://bioconductor.org/packages/ramwas/>

BugReports <https://github.com/andreyshabalin/ramwas/issues>

License LGPL-3 LazyLoad yes NeedsCompilation yes **Depends** R  $(>= 3.3.0)$ , methods, filematrix VignetteBuilder knitr

#### 2 Contents

- Suggests knitr, rmarkdown, pander, BiocStyle, BSgenome.Ecoli.NCBI.20080805
- Imports graphics, stats, utils, digest, glmnet, KernSmooth, grDevices, GenomicAlignments, Rsamtools, parallel, biomaRt, Biostrings, **BiocGenerics**
- biocViews DNAMethylation, Sequencing, QualityControl, Coverage, Preprocessing, Normalization, BatchEffect, PrincipalComponent, DifferentialMethylation, Visualization
- git\_url https://git.bioconductor.org/packages/ramwas

git\_branch devel

git\_last\_commit 4914fc5

git\_last\_commit\_date 2024-04-30

Repository Bioconductor 3.20

Date/Publication 2024-05-13

# Author Andrey A Shabalin [aut, cre] (<<https://orcid.org/0000-0003-0309-6821>>), Shaunna L Clark [aut], Mohammad W Hattab [aut], Karolina A Aberg [aut], Edwin J C G van den Oord [aut]

# **Contents**

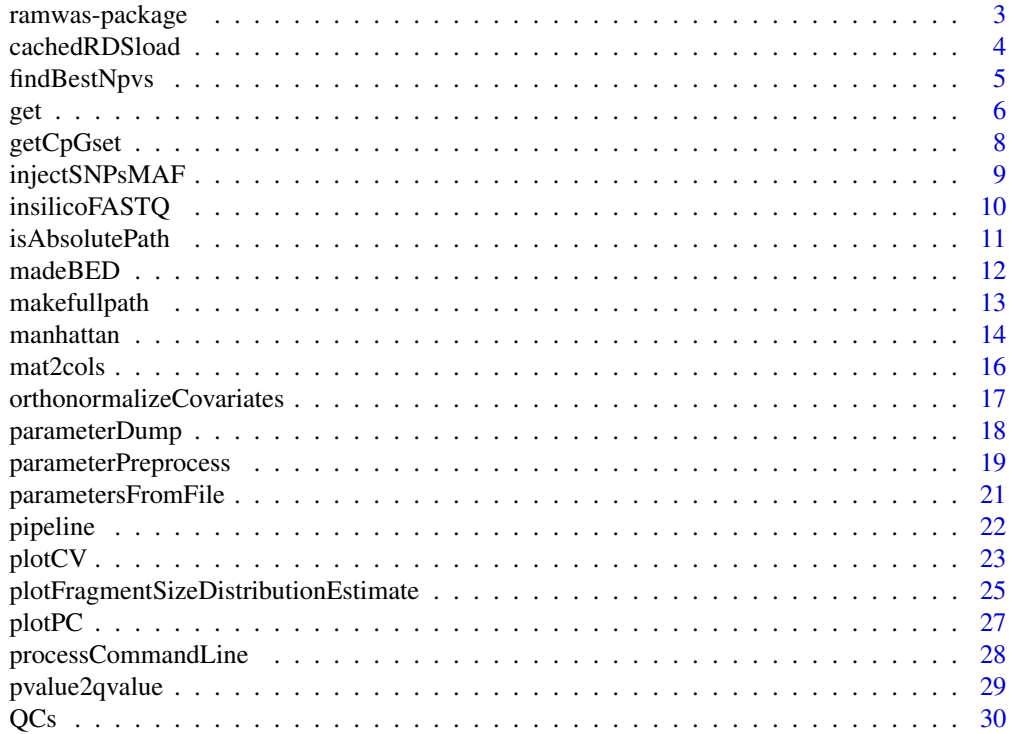

# <span id="page-2-0"></span>ramwas-package 3

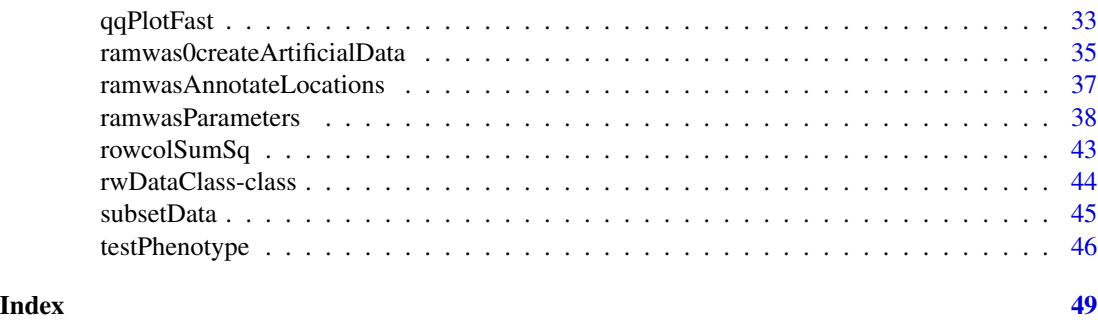

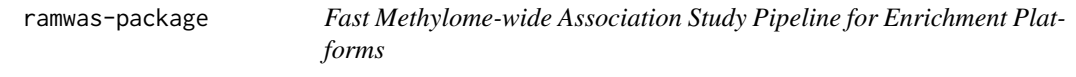

# Description

RaMWAS provides a complete toolset for methylome-wide association studies (MWAS). It is specifically designed for data from enrichment based methylation assays, but can be applied to other methylomic data as well. The analysis pipeline includes seven steps: (1) scanning aligned reads from BAM files, (2) calculation of quality control measures, (3) creation of methylation score (coverage) matrix, (4) principal component analysis for capturing batch effects and detection of outliers, (5) association analysis with respect to phenotypes of interest while correctingfor top PCs and known covariates, (6) annotation of significant findings, and (7) multi-marker analysis (methylation risk score) using elastic net.

# Details

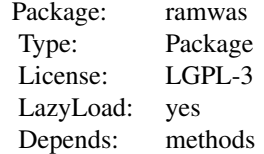

# Author(s)

Andrey A Shabalin <andrey.shabalin@gmail.com> Maintainer: Andrey A Shabalin <andrey.shabalin@gmail.com>

# See Also

See vignettes: browseVignettes("ramwas").

<span id="page-3-0"></span>

# Description

Loads an .rds file rdsfilename using [readRDS](#page-0-0) and returns the loaded object. The object is also saved in a cache so that repeated calls of the function with the same filename return the same object instanteneously.

#### Usage

```
cachedRDSload(rdsfilename)
```
#### Arguments

rdsfilename Name of the RDS file.

#### Details

The cached object is stored in a private package environment.

## Value

Returns the object loaded with [readRDS](#page-0-0) from rdsfilename at this or a previous call of the function.

#### Author(s)

Andrey A Shabalin <andrey.shabalin@gmail.com>

#### Examples

```
### Change filename to hg19 CpGset
filename = system.file("extdata", "qc_sample.rds", package = "ramwas")
time1 = system.time( {obj1 = cachedRDSload(filename)} )
time2 = system.time( {obj1 = cachedRDSload(filename)} )
cat("First loading time:",time1[3],"seconds","\n")
cat("Second loading time:",time2[3],"seconds","\n")
```
<span id="page-4-0"></span>

#### Description

Finding top, say, 100 p-values out of millions can be slow. This function does it much faster than the usual application of order( $pv$ )[1:N].

# Usage

findBestNpvs(pv, n)

# Arguments

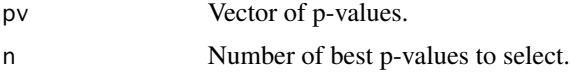

#### Details

The function is a faster analog of sort(order(pv)[1:N])

#### Value

Return a vector of positions of the smallest N p-values in pv.

#### Author(s)

Andrey A Shabalin <andrey.shabalin@gmail.com>

#### See Also

See [order](#page-0-0).

#### Examples

```
pv = runif(1000)^110n = 100# Faster version
topSites1 = findBestNpvs(pv, n)
# Slow alternative
```

```
topSites2 = sort(order(pv)[1:n])
```

```
# The results must match
stopifnot(all( topSites1 == topSites2 ))
```
# Description

Functions for access to data, MWAS results, and location information.

Function getLocations obtains the location information for all variables (CpGs).

Function getMWASandLocations obtains both MWAS results and location information in a single data frame.

Functions getDataByLocation and getMWASrange return the data (coverage) and MWAS results for the selected set of variables (CpGs).

#### Usage

```
getLocations(x)
getMWAS(x)
getMWASandLocations(x)
getMWASrange(x, chr, start, end)
getDataByLocation(x, chr, start, end)
```
# Arguments

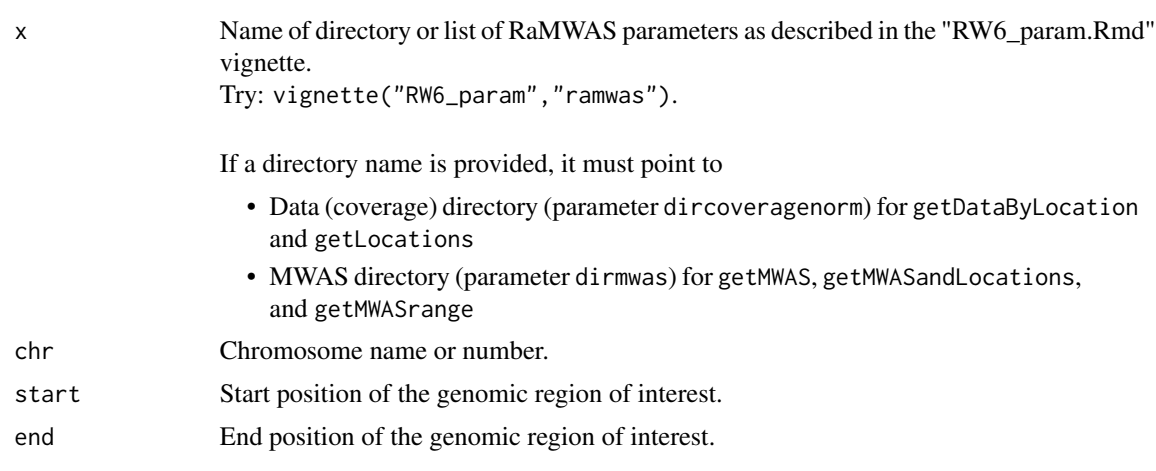

# Details

The functions return the MWAS results and/or locations.

# Value

Function getLocations returns a data frame with

chr Chromosome

<span id="page-5-0"></span>

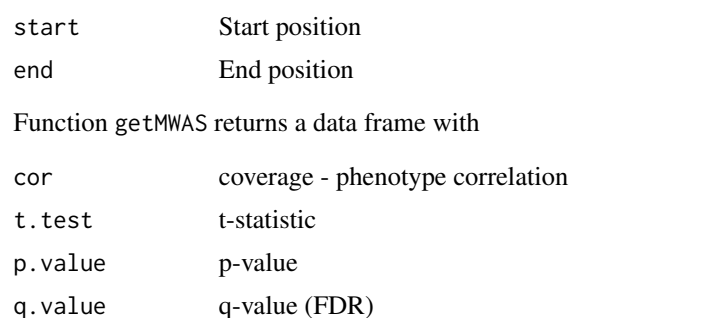

If the outcome variable was categorical, columns cor and t.test are replaced with R. squared and F-test.

Functions getMWASandLocations and getMWASrange return a data frame with elements of output of both getLocations and getMWAS

Function getDataByLocation returns a list with

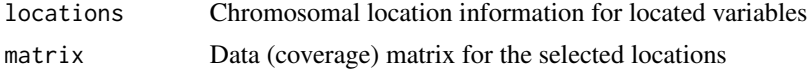

#### Author(s)

Andrey A Shabalin <andrey.shabalin@gmail.com>

#### See Also

See vignettes: browseVignettes("ramwas").

# Examples

```
## Not run:
# Extract locations using parameter vector
getLocations(param)
```
# Extract locations using directory name getLocations("/data/myMWAS")

# Extract MWAS using parameter vector getMWAS(param)

# Extract MWAS using directory name getMWAS("/data/myMWAS")

# Extract MWAS using parameter vector getMWASandLocations(param)

# Extract MWAS using directory name getMWASandLocations("/data/myMWAS")

```
# Extract MWAS for a region
getMWASrange(param, 1, 123321, 223321)
# Chromosome can be character
getMWASrange(param, "chr1", 123321, 223321)
# Extract data for a region
getDataByLocation(param, 1, 123321, 223321)
# Chromosome can be character
getDataByLocation(param, "chr1", 123321, 223321)
```

```
## End(Not run)
```
getCpGset *Construct CpG set for a Reference Genome*

#### Description

Finds all CpGs in a reference genome.

# Usage

```
getCpGsetCG(genome)
getCpGsetALL(genome)
```
#### Arguments

genome A [BSgenome](#page-0-0) object or a character vector with genome sequences.

# Details

The getCpGsetCG function searches for all CG pairs in the genome. The getCpGsetALL function also works for genomes with injected SNPs.

#### Value

Returns a list with CpG coordinates for each genome sequence.

#### Author(s)

Andrey A Shabalin <andrey.shabalin@gmail.com>

<span id="page-7-0"></span>

# <span id="page-8-0"></span>injectSNPsMAF 9

#### Examples

```
### Using a BSGenome input
library(BSgenome.Ecoli.NCBI.20080805)
cpgset = getCpGsetCG(BSgenome.Ecoli.NCBI.20080805)
print("First 10 CpGs in NC_008253:")
print(cpgset$NC_008253[1:10])
### Using a character vector input
genome = list(
   chr1 = "AGCGTTTTCATTCTGACTGCAACGGGCYR",
   chr2 = "AAAAAACGCCTTAGTAAGTGATTTTCGYR")
cpgset1 = getCpGsetCG(genome)
cpgset2 = getCpGsetALL(genome)
print("Pure CG coordinates in the toy genome:")
print(cpgset1)
print("CG coordinates in the toy genome possible with SNPs:")
print(cpgset2)
```
injectSNPsMAF *Inject SNPs from VCF Count File into a DNA Sequence*

#### Description

Injects SNPs from a VCF count file into a DNA sequence.

#### Usage

```
injectSNPsMAF(gensequence, frqcount, MAF = 0.01)
```
## **Arguments**

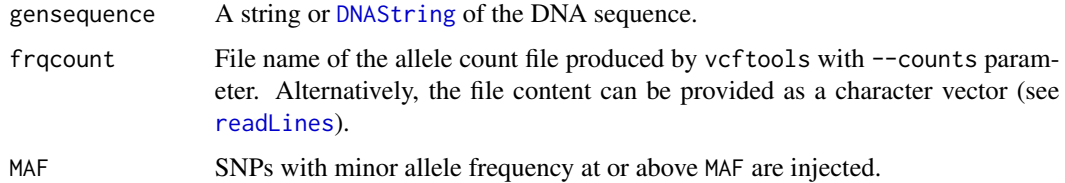

#### Value

Returns a string with the genome sequence with SNPs injected.

#### Author(s)

Andrey A Shabalin <andrey.shabalin@gmail.com>

# See Also

See [injectSNPs](#page-0-0) for the standard analog function without MAF filtering.

# Examples

```
gensequence1 = "AAAACAAAA"
frqcount = c("CHROM\tPOS\tN_ALLELES\tN_CHR\t{ALLELE:COUNT}",
   "1\t6\t2\t1000\tA:400\tG:600",
   "1\t7\t2\t1000\tA:800\tC:200",
    "1\t9\t2\t1000\tA:900\tG:100")
MAF = 0.01gensequence2 = injectSNPsMAF(gensequence1, frqcount, MAF)
### No CpGs without SNPs
show(gensequence1)
getCpGsetCG(gensequence1)
### SNPs create 1 CpG
show(gensequence2)
getCpGsetALL(gensequence2)
```
insilicoFASTQ *Construct FASTQ File for In-silico Alignment Experiment*

# Description

Creates a FASTQ file with all fragments of fraglength bp long.

# Usage

```
insilicoFASTQ(con, gensequence, fraglength)
```
#### Arguments

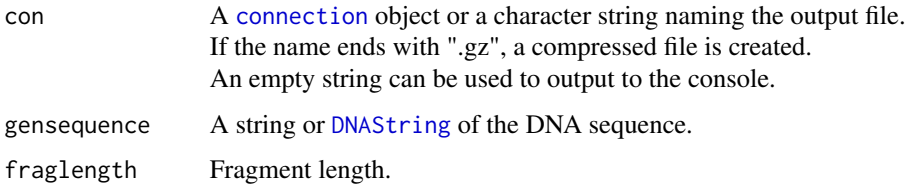

<span id="page-9-0"></span>

# <span id="page-10-0"></span>isAbsolutePath 11

# Details

The function a FASTQ file with all fragments of fraglength bp long from the forward strand of the DNA sequence.

# Value

Returns a list with CpG coordinates for each genome sequence.

# Author(s)

Andrey A Shabalin <andrey.shabalin@gmail.com>

# Examples

```
## There are four 4 bp fragments in a 7 basepair sequence:
insilicoFASTQ(con="", gensequence = "ABCDEFG", fraglength=4)
```
<span id="page-10-1"></span>isAbsolutePath *Check if Path is Absolute.*

#### Description

Check whether a path is relative or absolute.

#### Usage

```
isAbsolutePath(path)
```
#### Arguments

path Path to be tested.

#### Details

The function is designed to word with both Windows and Unix paths.

# Value

TRUE if the path is absolute, FALSE otherwise.

## Note

This function improves upon the analog function in R.utils package. For instance, "~hi" is not an absolute path.

#### Author(s)

Andrey A Shabalin <andrey.shabalin@gmail.com>

# <span id="page-11-0"></span>See Also

See also [makefullpath](#page-12-1).

#### Examples

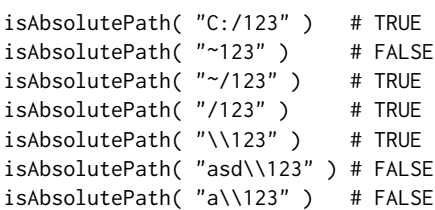

madeBED *Export MWAS results in BED format.*

# Description

Functions for exporting MWAS results in BED format files.

Function madeBED saves MWAS findings in BED format for all variables (CpGs), while madeBEDrange selects only variables on a given chromosome between given locations.

Functions madeBEDgraph and madeBEDgraphRange do the same, but create a file in BedGraph format.

# Usage

madeBED(x, filename) madeBEDrange(x, filename, chr, start, end) madeBEDgraph(x, filename) madeBEDgraphRange(x, filename, chr, start, end)

# Arguments

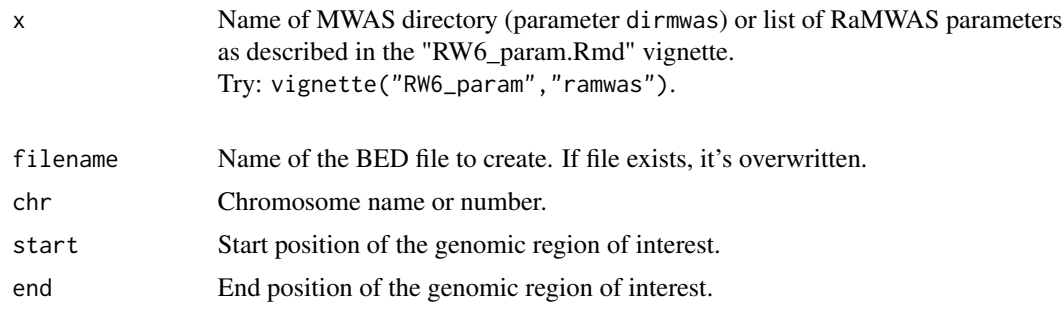

# Details

The function returns the MWAS results with locations.

# <span id="page-12-0"></span>makefullpath 13

# Value

Returns a data.frame with BED file content:

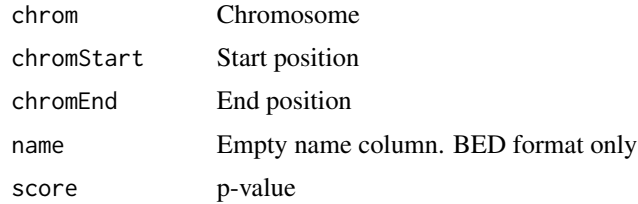

# Author(s)

Andrey A Shabalin <andrey.shabalin@gmail.com>

# See Also

See vignettes: browseVignettes("ramwas").

# Examples

```
## Not run:
# Extract BED file using parameter vector
madeBED(param, "file.bed")
madeBEDrange(param, "file.bed", 1, 123321, 223321)
# Extract BED file using directory name
madeBED("/data/myMWAS", "file.bed")
madeBEDrange("/data/myMWAS", "file.bed", 1, 123321, 223321)
```
## End(Not run)

<span id="page-12-1"></span>makefullpath *Combine Path and Filename into Filename with Path*

### Description

Combine a path with a filename into filename with path.

#### Usage

```
makefullpath(path, filename)
```
# Arguments

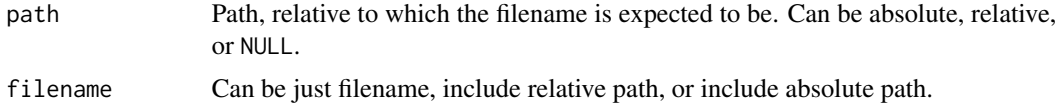

#### <span id="page-13-0"></span>14 manhattan

# Details

Function returns filename if it includes absolute path or if path is NULL.

# Value

Filename with the path included.

# Author(s)

Andrey A Shabalin <andrey.shabalin@gmail.com>

# See Also

See also [isAbsolutePath](#page-10-1).

#### Examples

```
makefullpath("dir1/dir2", "file.txt")
# "dir1/dir2/file.txt"
makefullpath("dir1/dir2", "dir3/file.txt")
# "dir1/dir2/dir3/file.txt"
# Path is ignored if the filename already includes absolute path
makefullpath("dir1/dir2", "/file.txt")
# "/file.txt"
makefullpath("dir1/dir2", "C:/file.txt")
# "C:/file.txt"
```
manhattan *Fast Manhattan plot for Large Number of P-values*

# Description

The function manPlotFast creates a Manhattan plot.

The function manPlotPrepare extracts necessary information from a vector of p-values sufficient for creating a Manhattan plot.

It optimized to work quickly even for tens of millions of p-values.

#### Usage

```
manPlotPrepare(
        pvalues,
        chr,
        pos,
        ismlog10 = FALSE,
```

```
chrmargins = 5e6)
```

```
manPlotFast(
       man,
       ylim = NULL,
       colorSet = c('steelblue4',"#2C82D1","#4CB2D1"),
       yaxmax = NULL,1wd = 3,
       axistep = 2,
       cex = 1
```
#### Arguments

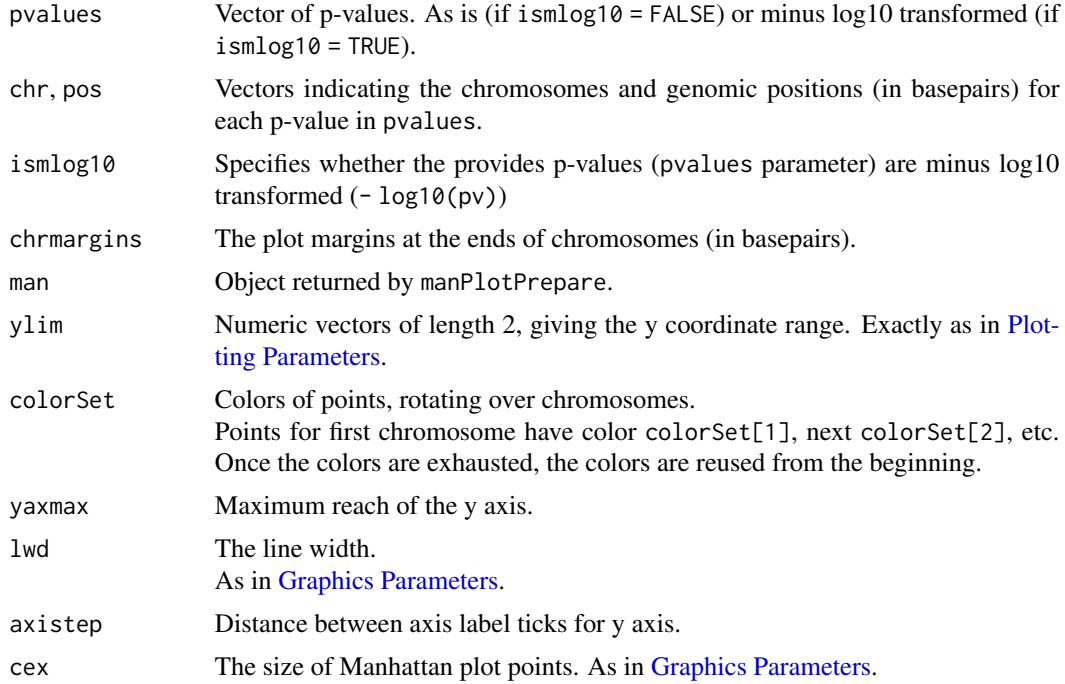

# Details

The function manPlotFast creates Manhattan plot. It requires the use of the function manPlotPrepare which extracts the necessary information from a vector of p-values sufficient for creating Manhattan plot. The resulting object is many times smaller than the vector of p-values.

# Value

This function manPlotPrepare returns an object with information for creating Manhattan plot.

# Note

The plot has no title. To add a title use [title](#page-0-0).

<span id="page-15-0"></span>16 mat2cols mat2cols mat2cols mat2cols mat2cols mat2cols mat2cols mat2cols mat2cols mat2cols

#### Author(s)

Andrey A Shabalin <andrey.shabalin@gmail.com>

#### See Also

See vignettes: browseVignettes("ramwas").

#### Examples

```
# Simulate data (9 chromosomes, million tests each)
chr = rep(paste@('chr', 1:9), each = 1e6)pos = rep(1:1e6, 9)
pv = runif(9e6)^1.1# Extract the Manhattan plot info
man = manPlotPrepare(pv, chr, pos, chrmargins = 1000)
# Create Manhattan plot
manPlotFast(man)
title("Manhattan plot")
# Size of p-values before extraction of Manhattan plot info
object.size(list(pv, chr, pos))
# Size of the Manhattan plot info object
object.size(man)
```
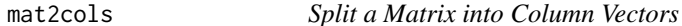

## Description

Internal function for splitting a matrix into column vectors.

#### Usage

mat2cols(x)

#### Arguments

x A matrix.

# Value

List of matrix columns.

#### Author(s)

Andrey A Shabalin <andrey.shabalin@gmail.com>

#### <span id="page-16-0"></span>orthonormalizeCovariates 17

# See Also

See vignettes: browseVignettes("ramwas").

#### Examples

```
# Sample data
data = matrix(1:12, nrow = 3)# Split it
mat2cols(data)
```

```
orthonormalizeCovariates
```
*Orthonormalize Covariates*

#### Description

Takes a matrix of data frame with covariates, adds a constant covariate (optional), and orthonormalizes the set.

#### Usage

orthonormalizeCovariates(cvrt, modelhasconstant)

#### Arguments

cvrt A matrix or data frame with covariates (one column per covariate).

#### modelhasconstant

Set to TRUE to add a constant covariate into the set before normalization.

# Details

Factor variables are split into dummy variables before orthonormalization. The operation is performed via QR decomposition [\(qr\)](#page-0-0).

# Value

Returns a matrix with orthogonal columns with unit length, whose columns spans the same space as the covariates plus a constant (if modelhasconstant is TRUE).

# Note

This function is used in several parts of the pipeline.

#### Author(s)

Andrey A Shabalin <andrey.shabalin@gmail.com>

#### Examples

```
# Sample matrix of covariates
covariates = data.frame(a = 1:12, b = 12:1)
# Orthonormalizing Covariates
cvrtqr = orthonormalizeCovariates(covariates, modelhasconstant = TRUE)
# Checking the results (round to ignore rounding errors)
print( round(crossprod(cvrtqr),15) )
# Stop if not orthonormal
stopifnot(all.equal( crossprod(cvrtqr), diag(ncol(cvrtqr)) ))
# Example with a factor variable
groups = data.frame(gr = c("a","a","a","b","b","b","c","c","c"))
orthonormalizeCovariates(groups)
```
parameterDump *Save Parameters in a Text File*

#### Description

Saves parameters in a text file, prioritizing those listed in toplines.

#### Usage

```
parameterDump(dir, param, toplines = NULL)
```
#### Arguments

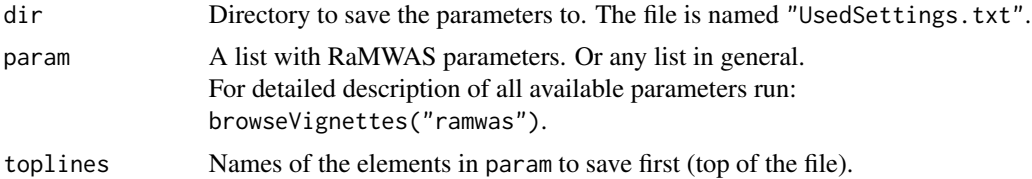

# Details

This function is used internally by multiple RaMWAS functions to record parameters used to run the analysis.

# Value

The function creates a file and returns nothing.

#### Note

This function is not intended to be run by the user.

<span id="page-17-0"></span>

# <span id="page-18-0"></span>parameterPreprocess 19

# Author(s)

Andrey A Shabalin <andrey.shabalin@gmail.com>

# See Also

See vignettes: browseVignettes("ramwas")

# Examples

```
param = ramwasParameters(
   number = 123123,
   integer = 312L,
   textline = "Hi there",
   characterVector = c("Hi","Hi again","Bye"),
   dataframe = data.frame(a = 1:12, b = 12:1)
    )
thedir = tempdir()parameterDump(thedir, param, c("integer","characterVector"))
cat( readLines( paste0(thedir,"/UsedSettings.txt") ), sep = "\n")
file.remove( paste0(thedir,"/UsedSettings.txt") )
```
parameterPreprocess *Preprocess Pipeline Parameter List.*

# Description

Fill in missing parameters with default values, read supporting data files, make relative directory path parameters absolute.

# Usage

```
parameterPreprocess(param)
```
# Arguments

param List with RaMWAS parameters. For detailed description of all available parameters run: browseVignettes("ramwas").

# Details

A number of common preprocessing steps necessary for parameters of multiple pipeline parts are combined in this function. The actions include

- Fill in default values for all missing parameters.
- Set bamnames parameter to the content filebamlist file (if bamnames was not set).
- Set bam2sample parameter to processed content of filebam2sample file (if bam2sample was not set).
- Set covariates parameter to the data frame from filecovariates file (if covariates was not set).
- Check parameters for consistency, i.e. that modelcovariates include only names of columns in covariates.
- Check that files filecpgset and filenoncpgset exist if the parameters are set.

# Value

Returns preprocessed list of parameters.

# Note

This function is not intended to be run by the user.

#### Author(s)

Andrey A Shabalin <andrey.shabalin@gmail.com>

# See Also

See vignettes: browseVignettes("ramwas").

# Examples

```
param = ramwasParameters(
    dirproject = "."
)
param2 = parameterPreprocess(param)
print(param2)
```
<span id="page-20-1"></span><span id="page-20-0"></span>parametersFromFile *Scan Parameters From a R Code File*

#### Description

The pipeline parameters can be stored in a simple file, formatted as R code. The parametersFromFile function transforms them into a parameter list used by RaMWAS steps.

# Usage

```
parametersFromFile(.parameterfile)
```
#### Arguments

.parameterfile Name of the file with the parameters set as R variables. See the example below.

#### Details

Variables with names starting with period (.) are ignored.

# Value

Returns the list with all the variables set in the file.

#### Note

The file .parameterfile is executed as R code, so use only trusted parameter files.

#### Author(s)

Andrey A Shabalin <andrey.shabalin@gmail.com>

#### See Also

See vignettes: browseVignettes("ramwas").

# Examples

```
filename = tempfile()
```

```
# Create a file with lines
# dirproject = "."
# modelcovariates = c("Age","Sex")
writeLines(
    con = filename,
    text = c("dirproject = \Upsilon".\Upsilon"",
        "modelcovariates = c(\"Age\",\"Sex\")")
```
#### 22 pipeline

 $\mathcal{L}$ # Scan the file into a list param = parametersFromFile(filename) # Show the list

print(param)

file.remove(filename)

pipeline *RaMWAS: High Level Pipeline Functions*

# Description

These functions provide a simple way to run all steps of RaMWAS pipeline.

#### Usage

```
ramwas1scanBams(param)
pipelineProcessBam(bamname, param)
ramwas2collectqc(param)
ramwas3normalizedCoverage(param)
ramwas4PCA(param)
ramwas5MWAS(param)
ramwas6annotateTopFindings(param)
ramwas7ArunMWASes(param)
ramwas7BrunElasticNet(param)
ramwas7CplotByNCpGs(param)
ramwas7riskScoreCV(param)
ramwasSNPs(param)
```
#### Arguments

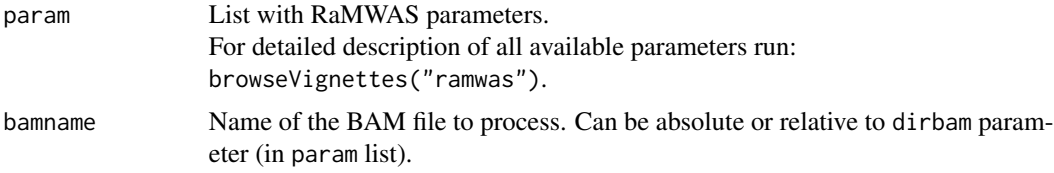

# Details

See vignettes for details: browseVignettes("ramwas").

#### Value

Function pipelineProcessBam returns "OK. <br/> <br/> <br/> <br/> <br/>Function occurred. Otherwise, returns text with error. Other functions return nothing.

<span id="page-21-0"></span>

#### <span id="page-22-0"></span>plotCV 23

## Author(s)

Andrey A Shabalin <andrey.shabalin@gmail.com>

## See Also

See vignettes: browseVignettes("ramwas").

#### Examples

```
param = ramwasParameters(
   dirbam = "/project/bams",
   dirproject = "/project",
   filebamlist = "000_list_of_files.txt",
    scoretag = "AS",
   minscore = 100,
   cputhreads = 4,
    filecpgset = "/RaMWAS/hg19_1kG_MAF_0.01_chr1-22_bowtie2_75bp.rds",
   filenoncpgset = "/RaMWAS/hg19_1kG_MAF_0.01_chr1-22_bowtie2_75bp_nonCpG.rds",
   max repeats = 3,
   maxfragmentsize = 250,
   minfragmentsize = 75,
   filebam2sample = "000_list_of_files.txt",
    filecovariates = "Covariates.txt",
   modelcovariates = c("Age","Sex"),
   modeloutcome = "CellType",
   modelPCs = 1,
   cvnfolds = 10,
   mmncpgs = 1000,
   mmalpha = 0)
## Not run:
ramwas1scanBams(param)
ramwas2collectqc(param)
ramwas3normalizedCoverage(param)
ramwas4PCA(param)
ramwas5MWAS(param)
ramwas6annotateTopFindings(param)
ramwas7riskScoreCV(param)
## End(Not run)
```
plotCV *Plotting Functions used in Cross Validation Analysis (Methylation Risk Score).*

#### Description

The function plotPrediction plots cross validation predictions of a phenotype against true values of the phenotype with multiple summary stats in the title.

The function plotCVcors plots the predictive power (correlations) across predictions using various numbers of markers.

The function plotROC plots an ROC (Receiver operating characteristic) curve for predictions of a binary outcome.

#### Usage

```
plotPrediction(
        param,
        outcome,
        forecast,
        cpgs2use,
        main,
        dfFull = NULL)
```
plotCVcors(cl, param)

plotROC(outcome, forecast)

# Arguments

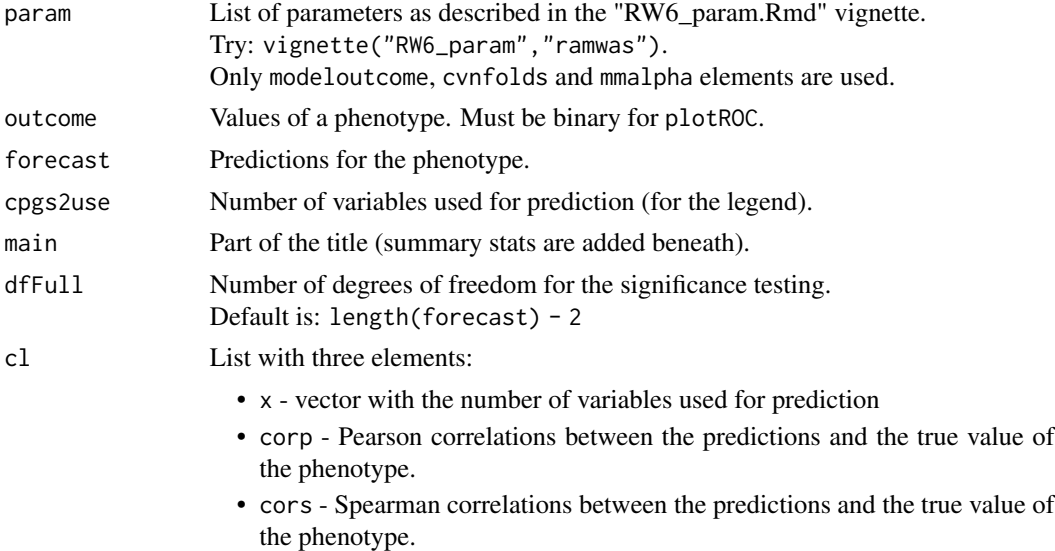

# Details

The plotROC and plot has no title. To add a title use [title](#page-0-0).

# Value

The plotROC returns the area under the curve (AUC) for the ROC. The plotPrediction function returns the list of calculated statistics printed in the title. The plotCVcors returns nothing (NULL).

<span id="page-23-0"></span>

#### <span id="page-24-0"></span>Author(s)

Andrey A Shabalin <andrey.shabalin@gmail.com>

# See Also

See vignettes: browseVignettes("ramwas").

# Examples

```
# Sample data
n = 300
param = list(modeloutcome = "Age", mmalpha = 0, curfolds = 5)outcome = rnorm(n, mean = 50, sd = 20)forecast = outcome + rnorm(n, mean = 0, sd = 20)
cpgs2use = 1000main = "Prediction success (simulated data)"
# Plot phenotype-prediction plot
plotPrediction(
        param,
        outcome,
        forecast,
        cpgs2use,
        main)
# Artificial data for plotCVcors()
cl = list(x = c(50, 100, 200, 500, 1000),
   corp = c(0.1, 0.6, 0.7, 0.85, 0.8),\text{cors} = c(0.1, 0.6, 0.7, 0.85, 0.8) + \text{rnorm}(5)*0.1)# Plot prediction performance by the number of markers
plotCVcors(cl, param)
# Make the outcome binary for ROC plot
outcome = (outcome > 50)
# Plot ROC curve and calculate the AUC
plotROC(outcome, forecast)
```
plotFragmentSizeDistributionEstimate *Estimate and plot Fragment Size Distribution.*

#### Description

RaMWAS functions for estimation and plotting of the fragment size distribution.

#### Usage

```
estimateFragmentSizeDistribution(frdata, seqLength)
plotFragmentSizeDistributionEstimate(
       frdata,
       estimate,
       coll = "blue",col2 = "red")
```
#### Arguments

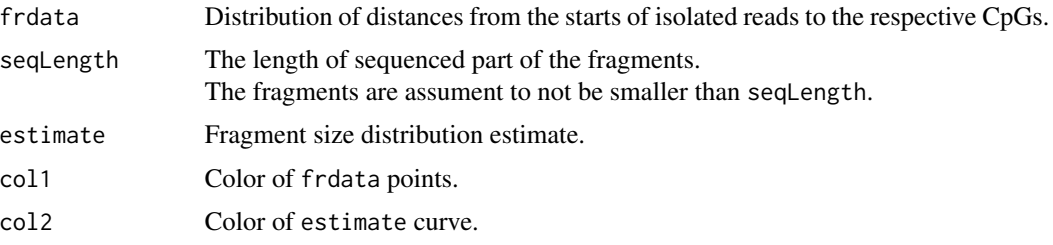

#### Value

The function estimateFragmentSizeDistribution returns the estimate of the fragment size distribution.

#### Note

If the length of frdata is equal to seqLength, the fragments are assumed to all be of length seqLength.

# Author(s)

Andrey A Shabalin <andrey.shabalin@gmail.com>

#### See Also

See vignettes: browseVignettes("ramwas").

#### Examples

```
# Simulate data
x = 0:250truemean = 1 - pnorm(x, \text{mean} = 150, \text{ sd} = 50)frdata = rpois(n = length(x), lambda = truemean*300)# Estimate fragment size distribution
estimate = estimateFragmentSizeDistribution(frdata, seqLength = 50)
# Plot fragment size distribution estimate
plotFragmentSizeDistributionEstimate(frdata, estimate)
```
<span id="page-26-0"></span>plotPC *Plot Principal component (PC) Values (variation explained) and PC vectors (loadings)*

#### Description

The function plotPCvalues plots PC values (variation explained). The function plotPCvectors plots PC vectors (loadings).

# Usage

```
plotPCvalues(values, n = 40, ylim = NULL, col = "blue")
plotPCvectors(eigenvector, i, col = "blue1")
```
# Arguments

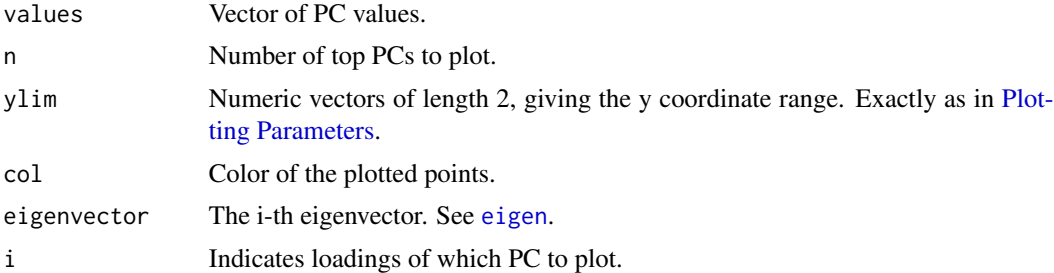

# Value

This function creates a PC plot and returns nothing (NULL).

#### Author(s)

Andrey A Shabalin <andrey.shabalin@gmail.com>

# See Also

See vignettes: browseVignettes("ramwas").

# Examples

```
# Sample data
# for 1000 observations and 10 samples
m = 1000n = 10
data = matrix(rnorm(n*m), nrow = m)# Covariance and eigenvalue decomposition
covmat = crossprod(data)
e = eigen(covmat)
```

```
# Plot PC values
plotPCvalues(e$values)
# Plot PC vectors
plotPCvectors(e$vectors[,1], 1)
plotPCvectors(e$vectors[,2], 2)
```
processCommandLine *Scan Parameters From Command Line*

#### Description

The pipeline parameters can be provided via command line.

For example:

R pipeline.r dirproject="/project" maxrepeats=0 modeloutcome="Age"

Each command line argument is treated as an R statement.

All variables defined this way are collected in a list which is returned.

#### Usage

processCommandLine(.arg = NULL)

#### Arguments

.arg Vector of command line parameters. Obtained from [commandArgs](#page-0-0) if omitted.

#### Details

If a command line argument defines variable "fileparam", it is assumed to be a filename, and the file with this name is scanned for extra pipeline parameters, as by [parametersFromFile](#page-20-1).

#### Value

Returns the list with all the variables set by the statement in the command line.

# Note

Variables with names starting with period (.) are ignored.

#### Author(s)

Andrey A Shabalin <andrey.shabalin@gmail.com>

# See Also

See vignettes: browseVignettes("ramwas").

<span id="page-27-0"></span>

# <span id="page-28-0"></span>pvalue2qvalue 29

# Examples

```
filename = tempfile()
# Assume command line with two components:
# dirproject="."
# modelcovariates=c("Age","Sex")
arg = c("dirproject = \langle".\langle"",
    "modelcovariates = c(\"Age\",\"Sex\")")
# Process the command line
param = processCommandLine(arg)
# Show the list
print(param)
```
pvalue2qvalue *Calculate Benjamini-Hochberg q-values*

#### Description

Calculate Benjamini-Hochberg q-values for a vector of p-values.

#### Usage

```
pvalue2qvalue(pv, n = length(pv))
```
## Arguments

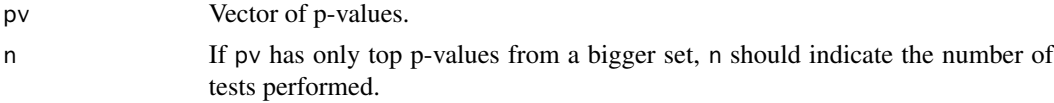

#### Details

The q-values can be slightly conservative compared to other popular q-value calculation methods.

#### Value

Return a vector of q-values matching p-values in pv.

# Note

The function runs faster if the vector pv is sorted.

# Author(s)

Andrey A Shabalin <andrey.shabalin@gmail.com>

#### <span id="page-29-0"></span>Examples

 $pv = runif(20)^2$ 

```
qv = pvalue2qvalue(pv)
```
#### QCs *Quality Control Measures*

#### Description

RaMWAS calculates a number of QC measures for each BAM and saves them in R .rds files.

For full description of the QC measures and the ploting options run vignette("RW3\_BAM\_QCs")

#### Usage

```
qcmean(x)
## S3 method for class 'NULL'
qcmean(x)
## S3 method for class 'qcChrX'
qcmean(x)
## S3 method for class 'qcChrY'
qcmean(x)
## S3 method for class 'qcCoverageByDensity'
qcmean(x)
## S3 method for class 'qcEditDist'
qcmean(x)
## S3 method for class 'qcEditDistBF'
qcmean(x)
## S3 method for class 'qcFrwrev'
qcmean(x)
## S3 method for class 'qcHistScore'
qcmean(x)
## S3 method for class 'qcHistScoreBF'
qcmean(x)
## S3 method for class 'qcIsoDist'
qcmean(x)
## S3 method for class 'qcLengthMatched'
qcmean(x)
## S3 method for class 'qcLengthMatchedBF'
qcmean(x)
## S3 method for class 'qcNonCpGreads'
qcmean(x)## S3 method for class 'qcHistScore'
plot(x, samplename="", xstep = 25, ...)
```

```
## S3 method for class 'qcHistScoreBF'
plot(x, samplename="", xstep = 25, ...)## S3 method for class 'qcEditDist'
plot(x, samplename="", xstep = 5, ...)## S3 method for class 'qcEditDistBF'
plot(x, samplename="", xstep = 5, ...)## S3 method for class 'qcLengthMatched'
plot(x, samplename="", xstep = 25, ...)## S3 method for class 'qcLengthMatchedBF'
plot(x, samplename="", xstep = 25, ...)## S3 method for class 'qcIsoDist'
plot(x, samplename="", xstep = 25, ...)## S3 method for class 'qcCoverageByDensity'
plot(x, samplename="", ...)
```
#### Arguments

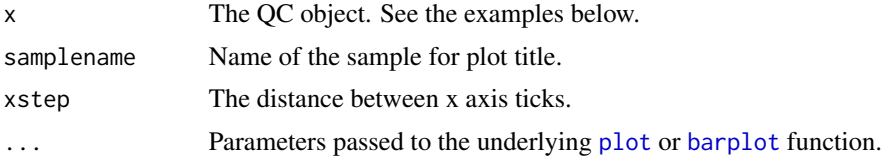

#### Value

Function qcmean returns one value summary of most QC measures. Run vignette("RW3\_BAM\_QCs") for description of values returned by it.

#### Author(s)

Andrey A Shabalin <andrey.shabalin@gmail.com>

#### See Also

See vignettes: browseVignettes("ramwas").

#### Examples

```
# Load QC data from a sample project
filename = system.file("extdata", "bigQC.rds", package = "ramwas")
qc = readRDS(filename)$qc
```

```
## The number of BAM files
cat("N BAMs:", qc$nbams)
## Total number of reads in the BAM file(s)
cat("Reads total:", qc$reads.total)
## Number of reads aligned to the reference genome
cat("Reads aligned:", qc$reads.aligned, "\n")
```

```
cat("This is ", qc$reads.aligned / qc$reads.total * 100,
    "% of all reads", sep="")
## Number of reads that passed minimum score filter and are recorded
cat("Reads recorded:",qc$reads.recorded,"\n")
cat("This is ", qc$reads.recorded / qc$reads.aligned * 100,
    "% of aligned reads", sep="")
## Number of recorded reads aligned to
## the forward and reverse strands respectively
cat("Reads on forward strand:", qc$frwrev[1],"\n")
cat("Reads on reverse strand:", qc$frwrev[2],"\n")
cat("Fraction of reads on forward strand:", qcmean(qc$frwrev), "\n")
## Distribution of the read scores
cat("Average alignment score:", qcmean(qc$hist.score1), "\n")
cat("Average alignment score, no filter:", qcmean(qc$bf.hist.score1), "\n")
par(mfrow=c(1,2))
plot(qc$hist.score1)
plot(qc$bf.hist.score1)
## Distribution of the length of the aligned part of the reads
cat("Average aligned length:", qcmean(qc$hist.length.matched), "\n")
cat("Average aligned length, no filter:",
    qcmean(qc$bf.hist.length.matched), "\n")
par(mfrow = c(1,2))plot(qc$hist.length.matched)
plot(qc$bf.hist.length.matched)
## Distribution of edit distance between
## the aligned part of the read and the reference genome
cat("Average edit distance:", qcmean(qc$hist.edit.dist1), "\n")
cat("Average edit distance, no filter:", qcmean(qc$bf.hist.edit.dist1), "\n")
par(mfrow = c(1,2))plot(qc$hist.edit.dist1)
plot(qc$bf.hist.edit.dist1)
## Number of reads after removal of duplicate reads
cat("Reads without duplicates:", qc$reads.recorded.no.repeats, "\n")
cat("This is ", qc$reads.recorded.no.repeats / qc$reads.recorded * 100,
    "% of aligned reads", "\n", sep="")
cat("Fraction of reads on forward strand (with duplicates):",
    qcmean(qc$frwrev), "\n")
cat("Fraction of reads on forward strand (without duplicates):",
    qcmean(qc$frwrev.no.repeats), "\n")
## Number of reads away from CpGs
cat("Non-CpG reads:", qc$cnt.nonCpG.reads[1], "\n")
cat("This is ", qcmean(qc$cnt.nonCpG.reads)*100, "% of recorded reads",
    sep="")
## Average coverage of CpGs and non-CpGs
cat("Summed across", qc$nbams, "bams", "\n")
```
#### <span id="page-32-0"></span> $qqP$ lotFast  $33$

```
cat("Average CpG coverage:", qc$avg.cpg.coverage, "\n")
cat("Average non-CpG coverage:", qc$avg.noncpg.coverage,"\n")
cat("Enrichment ratio:", qc$avg.cpg.coverage / qc$avg.noncpg.coverage)
## Coverage around isolated CpGs
plot(qc$hist.isolated.dist1)
## Fraction of reads from chrX and chrY
cat("ChrX reads: ", qc$chrX.count[1], ", which is ",
    qcmean(qc$chrX.count)*100, "% of total", sep="", "\n")
cat("ChrX reads: ", qc$chrY.count[1], ", which is ",
    qcmean(qc$chrY.count)*100, "% of total", sep="", "\n")
## Coverage vs. CpG density
cat("Highest coverage is observed at CpG density of",
    qcmean(qc$avg.coverage.by.density)^2)
plot(qc$avg.coverage.by.density)
```
qqPlotFast *Fast QQ-plot for Large Number of P-values*

#### Description

Function qqPlotFast creates a QQ-plot with a confidence band and an estimate of inflation factor lambda. It optimized to work quickly even for tens of millions of p-values.

#### Usage

```
qqPlotPrepare(
       pvalues,
       ntests = NULL,
       ismlog10 = FALSEqqPlotFast(
       x,
       ntests = NULL,
       ismlog10 = FALSE,ci. level = 0.05,ylim = NULL,
       newplot = TRUE,col = "#D94D4C",cex = 0.5,
       yaxmax = NULL,1wd = 3,
       axistep = 2,
       col-band = "HECA538".makelegend = TRUE,
       xlab = expression(
            paste("\u2013", " log"[10]*"(", italic("P"), "), null")),
       ylab = expression(
            paste("\u2013", " log"[10]*"(", italic("P"), "), observed")))
```
# <span id="page-33-0"></span>Arguments

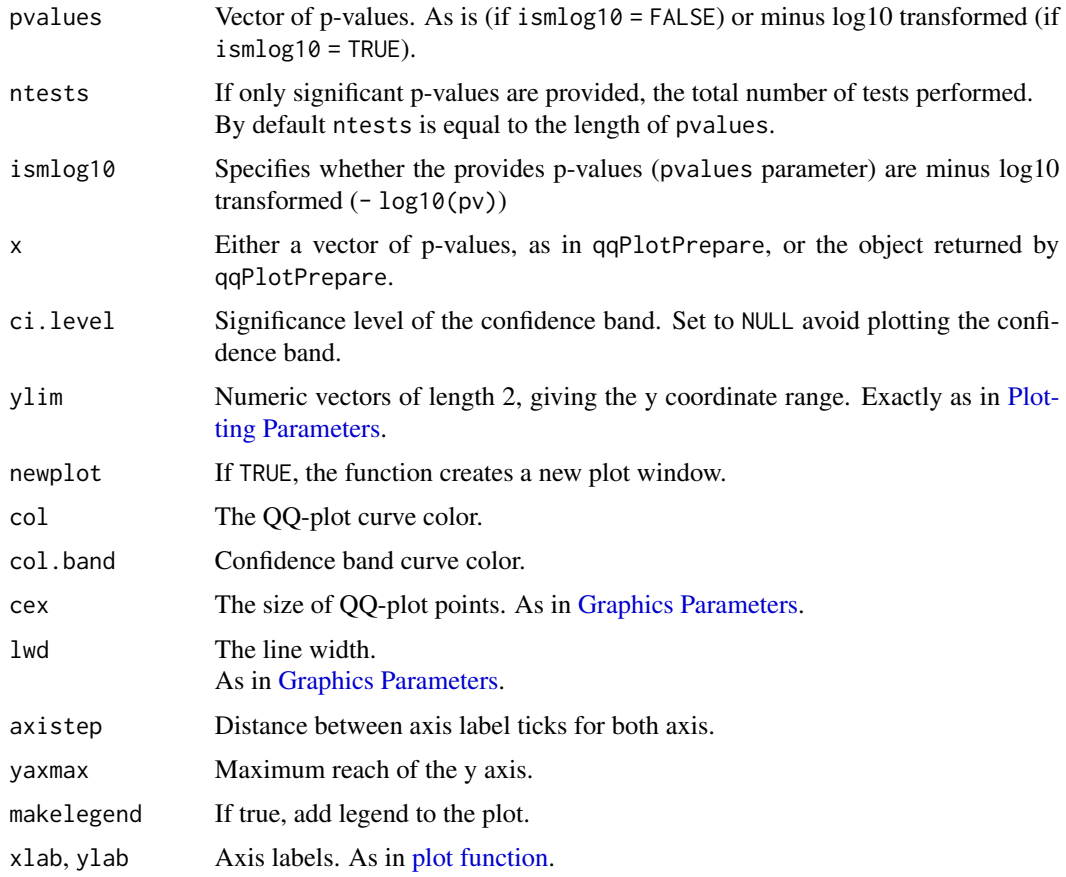

# Details

The function qqPlotFast creates a QQ-plot.

The function qqPlotPrepare extracts the necessary information from a vector of p-values sufficient for creating QQ-plot.

The resulting object is many times smaller than the vector of p-values.

# Value

The function qqPlotPrepare returns an object with the necessary information from a vector of p-values sufficient for creating QQ-plot.

# Note

The plot has no title. To add a title use [title](#page-0-0).

#### Note

The function works faster if the p-values are sorted.

#### <span id="page-34-0"></span>Author(s)

Andrey A Shabalin <andrey.shabalin@gmail.com>

#### See Also

See vignettes: browseVignettes("ramwas").

#### Examples

```
# Million p-values
n = 1e6
# Null p-values
pv = runif(n)# QQ-plot should be nearly diagonal
qqPlotFast(pv)
title("QQ-plot")
# Size of p-values before extraction of QQ-plot info
object.size(pv)
# Extract the QQ-plot info
qq = qqPlotPrepare(pv)
# Size of the QQ-plot info object
object.size(qq)
# Create QQ-plot, it is the same
qqPlotFast(qq)
# Create QQ-plot with plotting parameters
qqPlotFast(qq, ylim = c(\emptyset, 1\emptyset), yaxmax = 9, axistep = 3, lwd = 3, cex = 1)
```
ramwas0createArtificialData *Create Artificial Data Set*

#### Description

Creates a set of artificial BAM files and supplementary files which can be used to test run the pipeline. The BAMs contain reads aligned only to one human chromosome, with methylation effects embedded for simulated age and case-control status.

#### Usage

```
ramwas0createArtificialData(dir,
                            nsamples = 20,
                            nreads = 1e6,
```

```
ncpgs = 500e3,
randseed = 18090212,
threads = 1)
```
#### Arguments

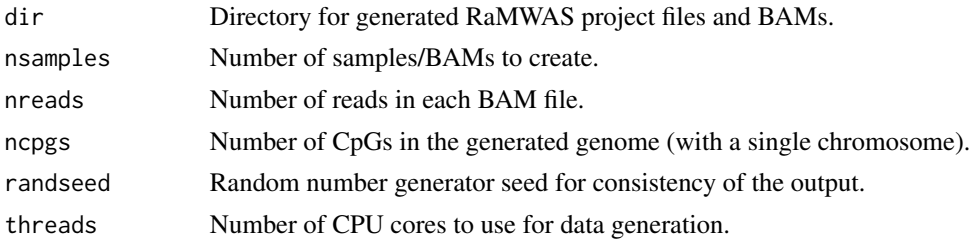

#### Details

The function generates a number of files within dir directory.

- 1. bam\_list.txt list of created BAM files. To be used in filebamlist and filebam2sample parameters in the pipeline.
- 2. covariates.txt table with age and sex status covariates. For use in filecovariates parameter in the pipeline.
- 3. Single\_chromosome.rds CpG location file with the selected chromosome only.
- 4. bams directory with all the BAM files.

The generated BAMs have 600 CpGs affected by sex, namely fully methylated or not methylated at all, depending on sex. The methylation level of  $1\%$  of all CpGs is affected by age. The methylation of those CpGs is equal to age/100 or 1-age/100. The age is generated randomly in the range from 20 to 80.

# Value

The function creates multiple files but returns no value.

#### Author(s)

Andrey A Shabalin <andrey.shabalin@gmail.com>

#### See Also

See vignettes: browseVignettes("ramwas").

#### Examples

```
### Location for the artificial project
dr = paste0(tempdir(), "/simulated_project")
ramwas0createArtificialData(
   dr,
   nsamples = 4,
```
#### <span id="page-36-0"></span>ramwasAnnotateLocations 37

```
nreads = 10e3,ncpgs = 1e3# Artificial project files created in:
dr
# The generated files are:"
as.matrix(list.files(dr, recursive=TRUE))
### Clean up
```

```
unlink(paste0(dr,"/*"), recursive=TRUE)
```
ramwasAnnotateLocations

*Extract Biomart Annotation for a Vector of Locations.*

# Description

Calls biomart annotation database for a vector of locations and assignes the tracks to the locations.

# Usage

ramwasAnnotateLocations(param, chr, pos)

# Arguments

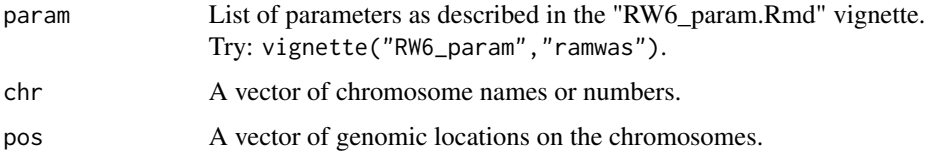

# Details

This function is used internally by RaMWAS annotation step.

#### Value

An annotation table, on line per supplied location.

#### Author(s)

Andrey A Shabalin <andrey.shabalin@gmail.com>

# See Also

See vignettes: browseVignettes("ramwas")

#### Examples

```
bihost = "grch37.ensembl.org"
bimart = "ENSEMBL_MART_ENSEMBL"
bidataset = "hsapiens_gene_ensembl"
biattributes = c("hgnc_symbol", "entrezgene", "strand")
bifilters = list(with_hgnc_trans_name = TRUE)
biflank = 0param = ramwasParameters(
   bihost = bihost,
   bimart = bimart.
   bidataset = bidataset,
   biattributes = biattributes,
   bifilters = bifilters,
   biflank = biflank)
# Test a location
chr = "chr1"pos = 15975530
## Not run:
ramwasAnnotateLocations(param, chr, pos)
## End(Not run)
```
ramwasParameters *Function for Convenient Filling of the RaMWAS Parameter List.*

# Description

RaMWAS parameter vector which is used by major functions of the pipeline is a regular R list and setting it does not require a special function. However, using this function makes it much simpler in RStudio as the names and role of every parameter is showed in the RStudio IDE.

#### Usage

```
ramwasParameters(
    dirproject,
    dirfilter,
    dirrbam,
    dirrqc,
    dirqc,
    dircoveragenorm,
    dirtemp,
    dirpca,
    dirmwas,
    dircv,
    dirbam,
    filebamlist,
```
<span id="page-37-0"></span>

# ramwasParameters 39

bamnames, filebam2sample, bam2sample, filecpgset, filenoncpgset, filecovariates, covariates, cputhreads, diskthreads, usefilelock, scoretag, minscore, maxrepeats, minavgcpgcoverage, minnonzerosamples, buffersize, doublesize, modelcovariates, modeloutcome, modelPCs, modelhasconstant, qqplottitle, toppvthreshold, mmncpgs, mmalpha, cvnfolds, bihost, bimart, bidataset, biattributes, bifilters, biflank, fileSNPs, dirSNPs, ...)

# Arguments

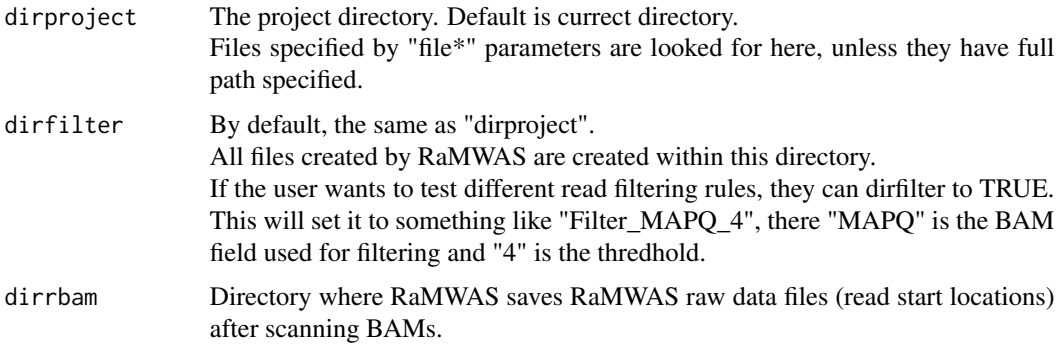

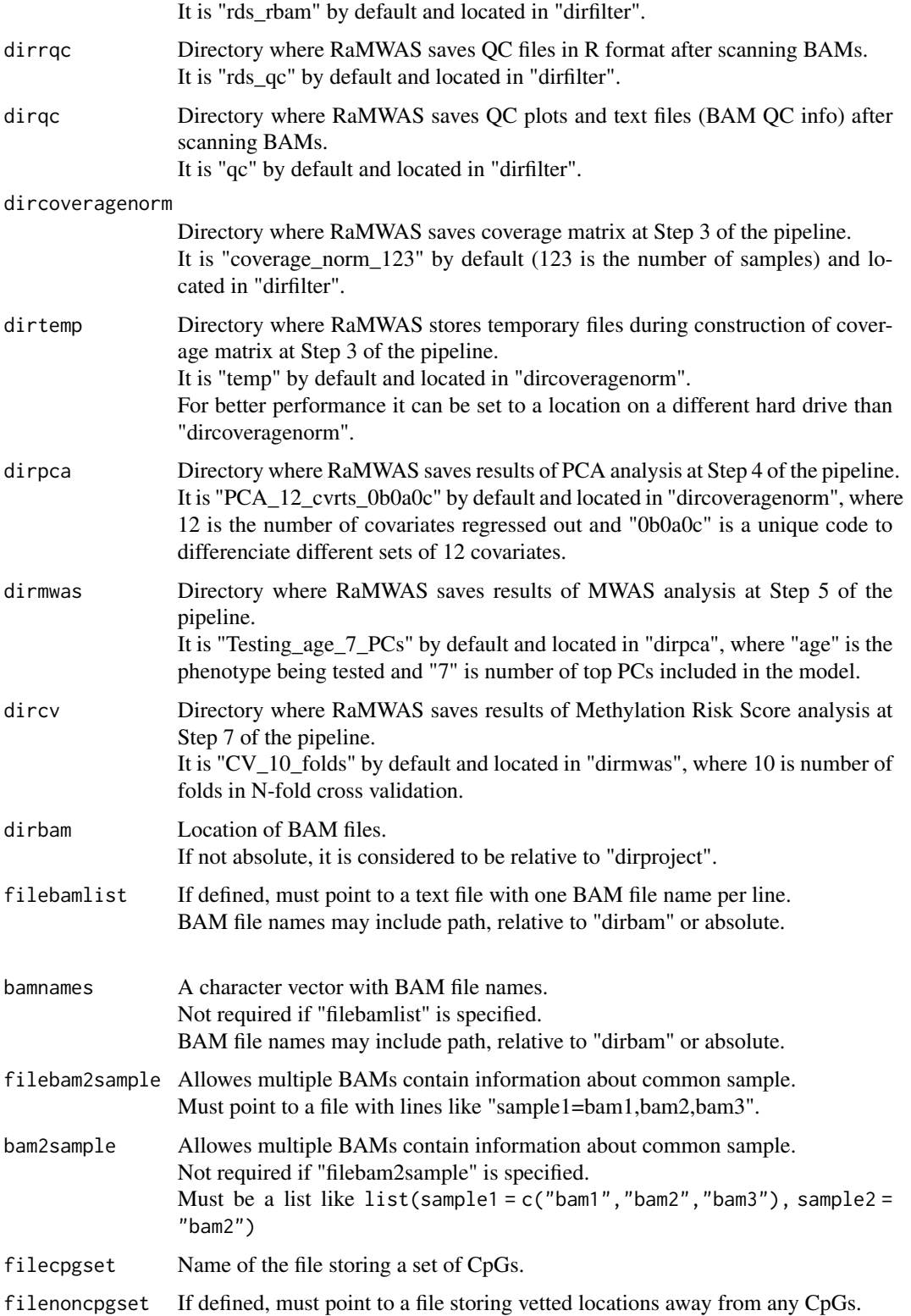

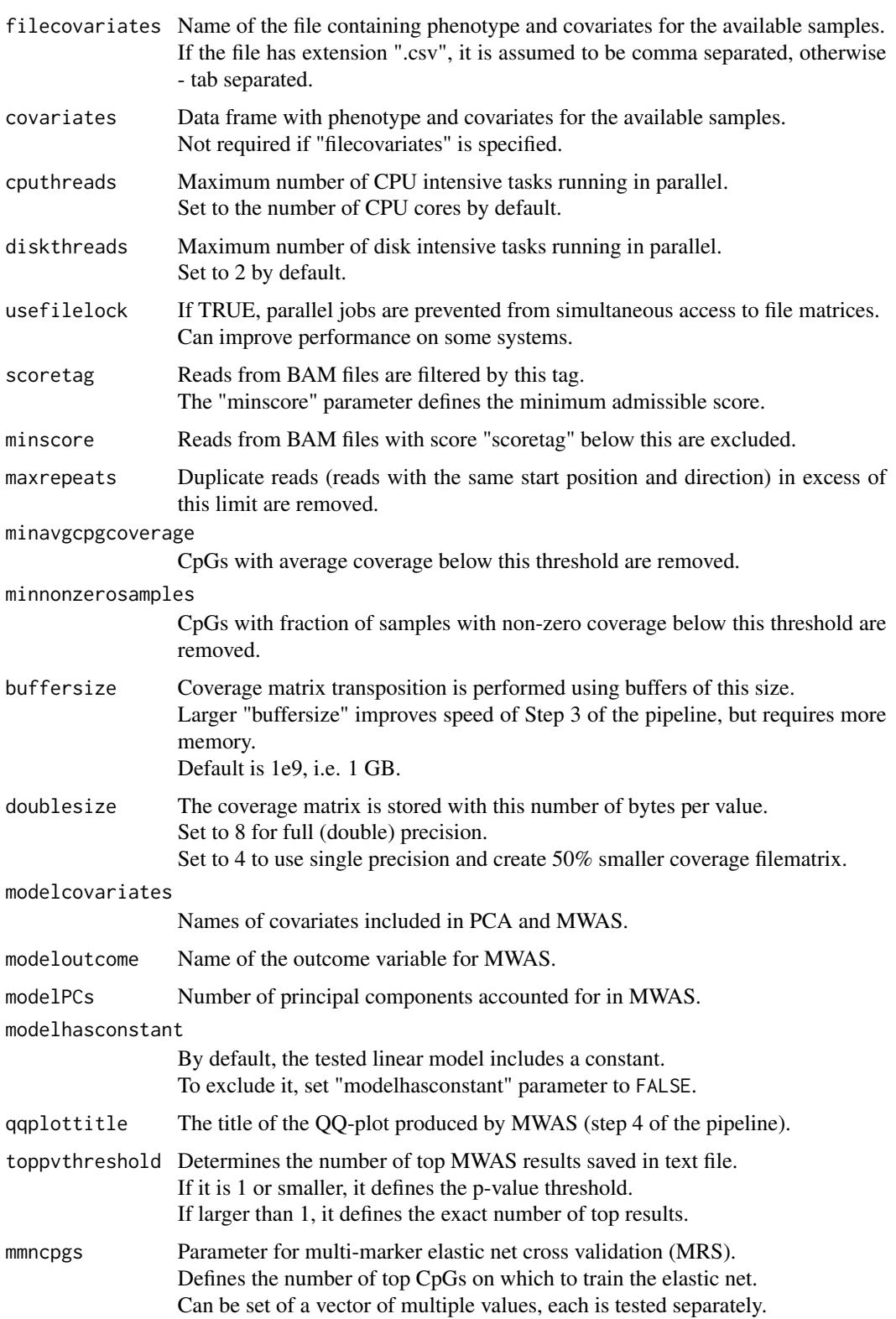

<span id="page-41-0"></span>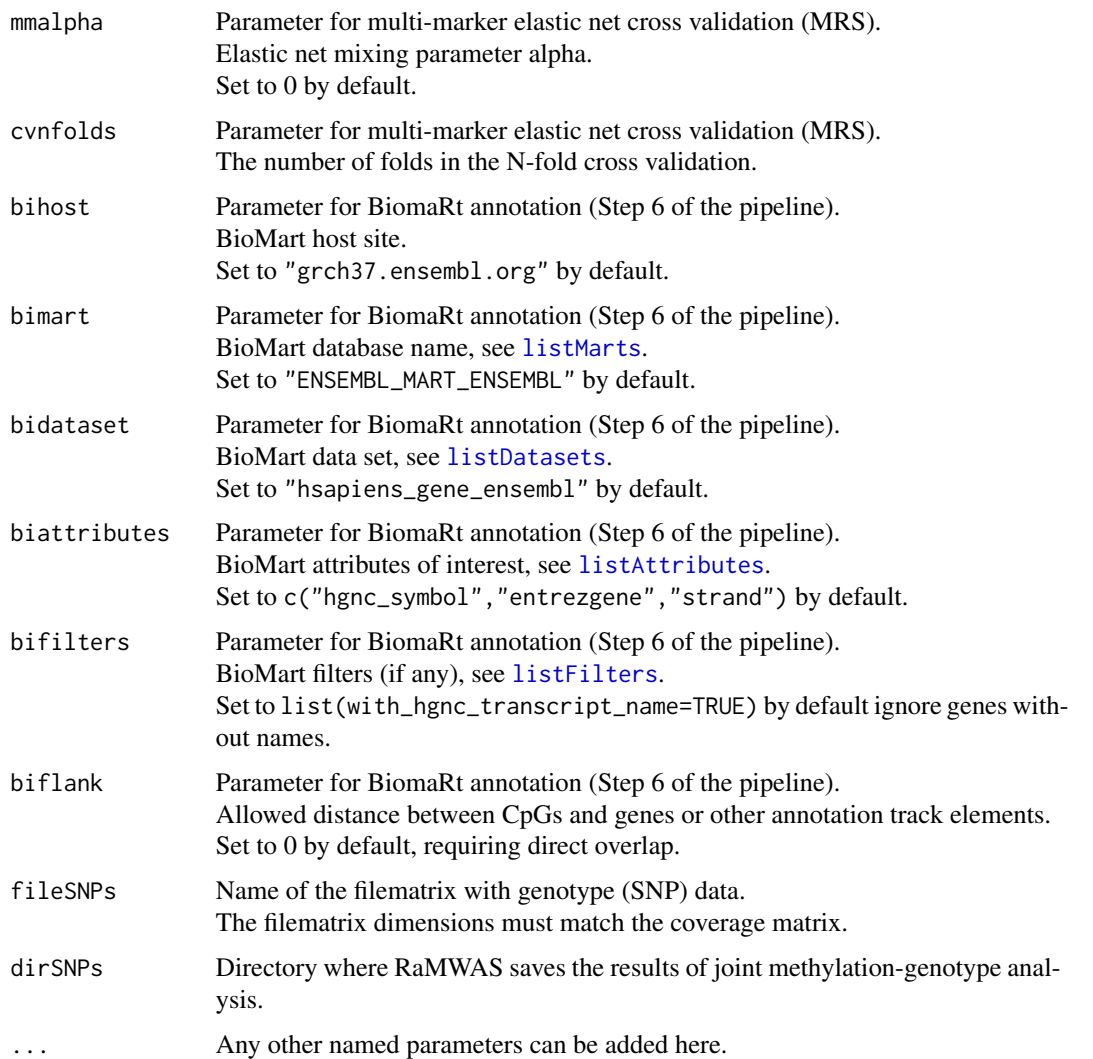

# Details

The function simply collects all the parameters in a list. The main benefit of the function is that the user does not need to memorize the names of RaMWAS parameters.

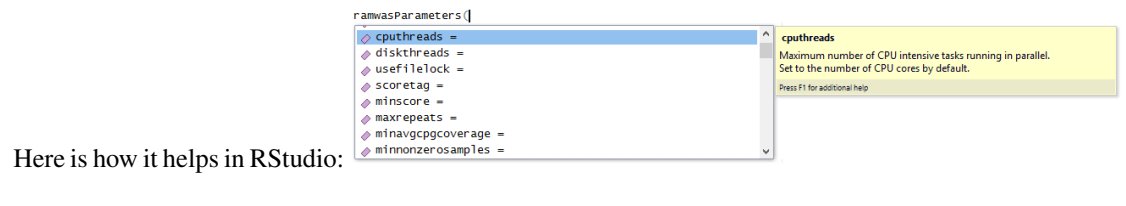

#### Value

List with provided parameters.

# <span id="page-42-0"></span>rowcolSumSq 43

#### Author(s)

Andrey A Shabalin <andrey.shabalin@gmail.com>

# See Also

See vignettes: browseVignettes("ramwas").

#### Examples

```
ramwasParameters(dirproject = ".", cputhreads = 4)
```
rowcolSumSq *Form Row and Column Sums of Squares*

# Description

Form row and column sums of squares for numeric matrices. The functions are introduced as faster analogs of rowSums(x^2) and colSums(x^2) calls.

#### Usage

```
rowSumsSq(x)
colSumsSq(x)
```
# Arguments

x Numeric matrix.

# Details

The function is implemented in C for better performance.

# Value

Return a vector of sums of values in each row/column for matrix x (rowSumsSq/colSumsSq).

#### Author(s)

Andrey A Shabalin <andrey.shabalin@gmail.com>

#### See Also

See [rowSums](#page-0-0) and [colSums](#page-0-0) for simple (not squared) row/column sums.

#### Examples

```
x = matrix( 1:99, 9, 11)# Calculate sums of squared elements in each row
rsum2 = rowSumsSq(x)# Compare with alternative calculation
stopifnot( all.equal( rsum2, rowSums(x^2) ))
# Calculate sums of squared elements in each column
csum2 = colSumSq(x)# Compare with alternative calculation
```

```
stopifnot( all.equal( csum2, colSums(x^2) ))
```
rwDataClass-class *Class for Accessing Data (Coverage) Matrix*

#### Description

This class is a wrapper for accessing the data (coverage) matrix. It automatically subsets the samples to those listed in the covariates. Data access function imputes missing values and can residualize the variables.

# Extends

rwDataClass is a reference classes (see [envRefClass](#page-0-0)).

#### Fields

fmdata: Filematrix object for the data matrix. Not intended to be accessed directly.

samplenames: Vector of sample names.

nsamples: Number of samples

ncpgs: Number of variables (CpG sites) in the data matrix.

ndatarows: Number of variables in the data matrix (may be bigger than the number of samples).

rowsubset: Indices of samples in the data matrix.

cvrtqr: Matrix of orthonormalized covariates.

<span id="page-43-0"></span>

#### <span id="page-44-0"></span>subsetData 45

#### Methods

initialize(param = NULL, getPCs = TRUE, lockfile = NULL): Create the data access class. 'param' should contain the RaMWAS parameter vector. 'getPCs' indicates if the covariate set should include Principal components. 'lockfile' is the 'lockfile' parameter used in accessing the data filematrix.

open(param = NULL, getPCs = TRUE, lockfile = NULL): The same as 'initialize' method, but for

already created object.

close(): Clears the object. Closes the filematrix.

getDataRez(colset, resid = TRUE): Extracts data for variables indexed by 'colset'. The data is residualized unless resid = FALSE.

# Author(s)

Andrey A Shabalin <andrey.shabalin@gmail.com>

# See Also

See vignettes: browseVignettes("ramwas")

# Examples

```
# Create an empty rwDataClass
data = new("rwDataClass")
## Not run:
# Connect to the data
data$open(param)
# Create a rwDataClass and connect to the data
data = new("rwDataClass", param = param)
# close the object
data$close()
## End(Not run)
```
subsetData *Subset a data matrix and locations*

#### Description

Subset a data (coverage) matrix and corresponding matrix of locations to a specified set of locations.

#### Usage

```
subsetCoverageDirByLocation(x, chr, start, targetdir)
```
#### <span id="page-45-0"></span>Arguments

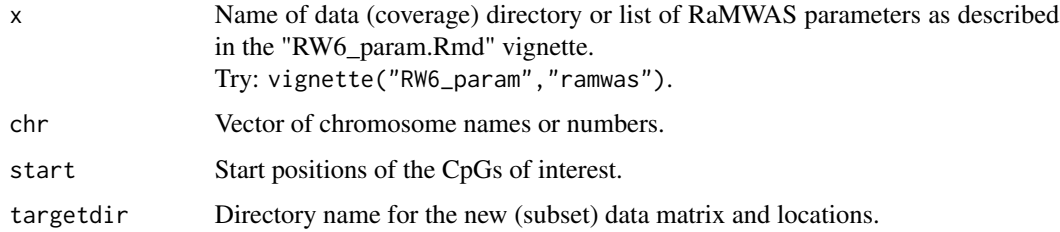

#### Value

The function returns nothing.

# Author(s)

Andrey A Shabalin <andrey.shabalin@gmail.com>

# See Also

See vignettes: browseVignettes("ramwas").

#### Examples

```
x = "/data/myCoverageMatrix"
chr = c("chr1", "chr2", "chr3")
start = c(12345, 123, 12)
targetdir = "/data/subsetCoverageMatrix"
## Not run:
subsetCoverageDirByLocation(x, chr, start, targetdir)
```
## End(Not run)

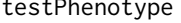

Phenotype *Test the Phenotype of Interest for Association with Methylation Coverage.*

#### Description

An internal, function for fast association testing. It tests the phenotype of interest for association with methylation coverage (columns of the data parameter).

#### Usage

testPhenotype(phenotype, data1, cvrtqr)

# <span id="page-46-0"></span>testPhenotype 47

# Arguments

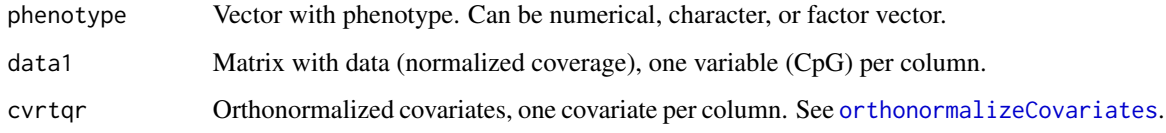

# Details

The testing is performed using matrix operations and C/C++ code, emplying an approach similar to that in MatrixEQTL.

#### Value

If the phenotype is numerical, the output is a list with

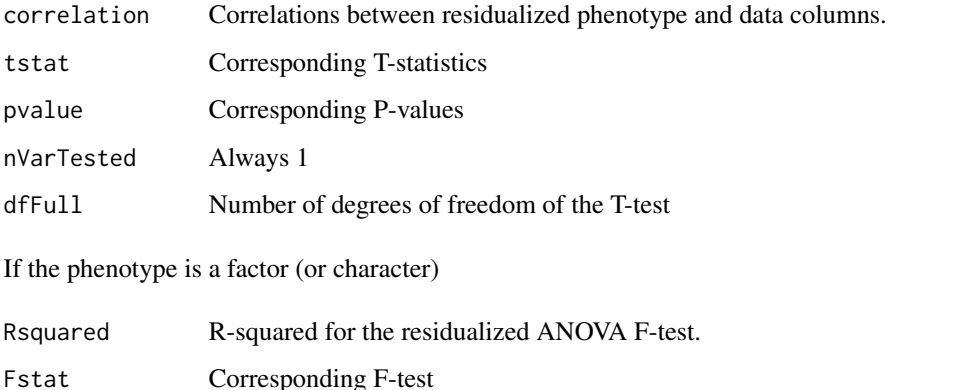

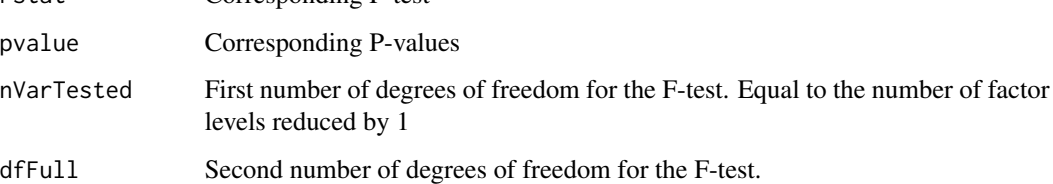

# Note

This function is used in several parts of the pipeline.

# Author(s)

Andrey A Shabalin <andrey.shabalin@gmail.com>

# See Also

See vignettes: browseVignettes("ramwas").

Also check [orthonormalizeCovariates](#page-16-1).

#### Examples

```
### Generate data inputs
# Random data matrix with signal in the first column
data = matrix(runif(30*5), nrow = 30, ncol = 5)
data[,1] = data[,1] + rep(0:2, each = 10)
```

```
# Two random covariates
\text{cvt} = \text{matrix}(\text{runit}(2*30), \text{ nrow} = 30, \text{ ncol} = 2)cvrtqr = orthonormalizeCovariates(cvrt)
```

```
### First, illustrate with numerical phenotype
# Numerical, 3 value phenotype
phenotype = rep(1:3, each = 10)
```

```
# Test for association
output = testPhenotype(phenotype, data, cvrtqr)
```

```
# Show the results
print(output)
```

```
# Comparing with standard R code for the first variable
summary(lm( data[, 1] ~ phenotype + cvrt ))
```

```
### First, illustrate with numerical phenotype
# Categorical, 3 group phenotype
phenotype = rep(c("Normal", "Sick", "Dead"), each = 10)
```

```
# Test for association
output = testPhenotype(phenotype, data, cvrtqr)
```

```
# Show the results
print(output)
```

```
# Comparing with standard R code for the first variable
anova(lm( data[, 1] \sim \text{cvt} + \text{phenotype }))
```
# <span id="page-48-0"></span>**Index**

∗ RaMWAS ramwas-package, [3](#page-2-0) ∗ Rbam cachedRDSload, [4](#page-3-0) ∗ bam cachedRDSload, [4](#page-3-0) ∗ classes rwDataClass-class, [44](#page-43-0) ∗ package ramwas-package, [3](#page-2-0) ∗ ramwas ramwas-package, [3](#page-2-0) barplot, *[31](#page-30-0)* BSgenome, *[8](#page-7-0)* cachedRDSload, [4](#page-3-0) colSums, *[43](#page-42-0)* colSumsSq *(*rowcolSumSq*)*, [43](#page-42-0) commandArgs, *[28](#page-27-0)* connection, *[10](#page-9-0)* DNAString, *[9,](#page-8-0) [10](#page-9-0)* eigen, *[27](#page-26-0)* envRefClass, *[44](#page-43-0)* estimateFragmentSizeDistribution *(*plotFragmentSizeDistributionEstimate*)*, parametersFromFile, [21,](#page-20-0) *[28](#page-27-0)* [25](#page-24-0) findBestNpvs, [5](#page-4-0) get, [6](#page-5-0) getCpGset, [8](#page-7-0) getCpGsetALL *(*getCpGset*)*, [8](#page-7-0) getCpGsetCG *(*getCpGset*)*, [8](#page-7-0) getDataByLocation *(*get*)*, [6](#page-5-0) getLocations *(*get*)*, [6](#page-5-0) getMWAS *(*get*)*, [6](#page-5-0) getMWASandLocations *(*get*)*, [6](#page-5-0) getMWASrange *(*get*)*, [6](#page-5-0)

Graphics Parameters, *[15](#page-14-0)*, *[34](#page-33-0)* injectSNPs, *[10](#page-9-0)* injectSNPsMAF, [9](#page-8-0) insilicoFASTQ, [10](#page-9-0) isAbsolutePath, [11,](#page-10-0) *[14](#page-13-0)* listAttributes, *[42](#page-41-0)* listDatasets, *[42](#page-41-0)* listFilters, *[42](#page-41-0)* listMarts, *[42](#page-41-0)* madeBED, [12](#page-11-0) madeBEDgraph *(*madeBED*)*, [12](#page-11-0) madeBEDgraphRange *(*madeBED*)*, [12](#page-11-0) madeBEDrange *(*madeBED*)*, [12](#page-11-0) makefullpath, *[12](#page-11-0)*, [13](#page-12-0) manhattan, [14](#page-13-0) manPlotFast *(*manhattan*)*, [14](#page-13-0) manPlotPrepare *(*manhattan*)*, [14](#page-13-0) mat2cols, [16](#page-15-0) order, *[5](#page-4-0)* orthonormalizeCovariates, [17,](#page-16-0) *[47](#page-46-0)* parameterDump, [18](#page-17-0) parameterPreprocess, [19](#page-18-0)  $\beta$ ipeline, [22](#page-21-0) pipelineProcessBam *(*pipeline*)*, [22](#page-21-0) plot, *[31](#page-30-0)* plot function, *[34](#page-33-0)* plot.qcCoverageByDensity *(*QCs*)*, [30](#page-29-0) plot.qcEditDist *(*QCs*)*, [30](#page-29-0) plot.qcEditDistBF *(*QCs*)*, [30](#page-29-0) plot.qcHistScore *(*QCs*)*, [30](#page-29-0) plot.qcHistScoreBF *(*QCs*)*, [30](#page-29-0) plot.qcIsoDist *(*QCs*)*, [30](#page-29-0) plot.qcLengthMatched *(*QCs*)*, [30](#page-29-0)

plot.qcLengthMatchedBF *(*QCs*)*, [30](#page-29-0)

plotCV, [23](#page-22-0)

```
plotCVcors
(plotCV
)
, 23
plotFragmentSizeDistributionEstimate
,
        25
27
plotPCvalues
(plotPC
)
, 27
plotPCvectors
(plotPC
)
, 27
plotPrediction
(plotCV
)
, 23
plotROC
(plotCV
)
, 23
Plotting Parameters
, 15
, 27
, 34
processCommandLine
, 28
pvalue2qvalue
, 29
qcmean
(QCs
)
, 30
```
QCs , [30](#page-29-0) qqPlotFast , [33](#page-32-0) qqPlotPrepare *(*qqPlotFast *)* , [33](#page-32-0) qr , *[17](#page-16-0)*

```
ramwas
(ramwas-package
)
,
3
ramwas-package
,
3
ramwas0createArtificialData
, 35
ramwas1scanBams
(pipeline
)
, 22
ramwas2collectqc
(pipeline
)
, 22
ramwas3normalizedCoverage
(pipeline
)
, 22
ramwas4PCA
(pipeline
)
, 22
ramwas5MWAS
(pipeline
)
, 22
ramwas6annotateTopFindings
(pipeline
)
,
        22
ramwas7ArunMWASes
(pipeline
)
, 22
ramwas7BrunElasticNet
(pipeline
)
, 22
ramwas7CplotByNCpGs
(pipeline
)
, 22
ramwas7riskScoreCV
(pipeline
)
, 22
ramwasAnnotateLocations
, 37
ramwasParameters
, 38
ramwasSNPs
(pipeline
)
, 22
readLines
,
9
readRDS
,
4
rowcolSumSq
, 43
rowSums
, 43
rowSumsSq
(rowcolSumSq
)
, 43
rwDataClass
(rwDataClass-class
)
, 44
rwDataClass-class
, 44
```

```
subsetCoverageDirByLocation (subsetData), 45
subsetData
, 45
```
testPhenotype , [46](#page-45-0) title , *[15](#page-14-0)* , *[24](#page-23-0)* , *[34](#page-33-0)*